**Virtual Fonts for Photoshop**

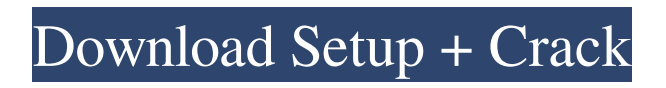

Note If you use Photoshop's free trial version (check out the free trial section in the "Why the free trial?," earlier in this chapter), you can skip the license step when installing. The license, which is a PDF document containing a per-page price, can be printed out and installed using the Adobe Certified Program Manager (ACP) utility. Simply follow these steps: 1. \*\*Open Adobe Certified Program Manager.\*\* You can open it from the Programs menu or from Start  $\rightarrow$ Programs → Adobe Certified Program Manager. Either way, you find an Adobe Certification Application, which looks like the one in Figure 2-7. Figure 2-7. The Adobe Certified Program Manager (ACP) application can be found on the Start menu or in the list of programs on the Programs menu in Windows. 2. \*\*Select a printer, and click OK.\*\* The License Agreement dialog box appears, as shown in Figure 2-8. Print it out and then attach it to the shipment when you purchase your copy of Photoshop CS6. 3. \*\*Click OK.\*\* Photoshop's installer

searches your computer for Photoshop's components and then downloads and installs them. If you're installing from a CD, it's easier to follow the steps in the window.

**Download Fonts For Photoshop 2021 Product Key [Win/Mac] [Latest-2022]**

The following list of suggestions and tips will help you to take photos like a pro. 1. Choose appropriate camera settings There are 3 main factors to consider when using a digital camera to take photos: Aperture – This is the size of the hole at the front of the lens (in millimetres). A larger aperture lets in more light and lets you take photos in very low light. A smaller aperture lets in less light but gives you a more "shimmery" photo. Focal Length – The Focal Length is the distance from the lens to the sensor. This is measured in millimetres. You can usually just learn the focal length of a camera by looking at the size of the viewfinder. For example, a 50mm wide angle lens is wide and a 300mm telephoto is very long. ISO Sensitivity – The ISO Sensitivity can be determined by looking at the number above the viewfinder or in

the information tab in the camera. Digital cameras are always equipped with a high ISO sensitivity, meaning that they can detect light more easily. Adjusting the ISO Sensitivity will change the overall brightness of a photo. This can be done by using the arrow and up and down buttons to the left of the viewfinder. Using a tripod and a low ISO will allow you to take photos in very low light. As you increase the ISO, the photo will become grainier. The faster the shutter speed, the more grainy the photo will become. 2. Learn about exposure and depth of field There are three main concepts when taking photos: Exposure – Exposure is the amount of light ("brightness") that is actually let into the camera's lens. You adjust the exposure by adjusting the brightness level of the photo using the below controls. There are also additional exposure options such as Auto, Program (Aperture priority), Shutter priority, and Creative (Full manual). Depth of Field – The depth of field is the range of distance in front and behind the focus point that the camera will capture. The focus point is where the camera will focus to create the sharpest image. You can use the

controls above the viewfinder to adjust the depth of field. Bracketing – Bracketing is the technique of taking multiple shots of the same image at different exposures. Each shot is then combined to create the correct exposure. Bracketing will help you to 05a79cecff

m\_opacity \* Math.cos(m\_angle \* Math.PI / 180.0); y  $+= m_{radius}$ ; b2.setTransform(x, y, 0, -x, y, 0); } } private void wheel() { if (m\_up) { m\_angle = m\_angle - 1; } else { m\_angle = m\_angle + 1; } if  $(m$ <sub>angle</sub>  $> 360$ ) { m\_angle = 0; } } private boolean isInBound(float x, float y) { return  $(x > m_x$ m\_radius) && (x m\_y - m\_radius) && (y Hitachi and Toshiba Defend Business Cooperation with the U.S. Government Riding a wave of anti-Japanese sentiment following nationalistic tensions between Japan and the rest of the world, an influential Japanese newspaper this week published an exposé regarding the business activities of Japanese electronics companies Hitachi and Toshiba and their ties to the U.S. government. The investigative report, published by Tokyo Reporter on April 26, contends that, "out of greed and an inability to compete with other nations," these two companies have been willing to rely on unsavory actions such as bribery to maintain their position as the world's largest

electronics makers. The report identifies two such incidents which purportedly occurred within the last decade. The first happened in the mid 1990's when the Japanese government was soliciting bids for a contract with the U.S. government to supply computer services. As Japan was the world $\bullet$ 

**What's New In?**

Marked decrease of P1c generation, glutamate release and glutamatergic synapses in DRG neurons by capsaicin following chronic constriction injury. Although capsaicin has been suggested as a potential treatment for hyperalgesia and allodynia, its usefulness in various diseases is not yet understood. In this study, we investigated capsaicin-induced changes in the glutamatergic synapse activity in dorsal root ganglion (DRG) neurons using the wholecell patch-clamp technique in capsaicin-treated and vehicle-treated rats following chronic constriction injury (CCI). While capsaicin did not induce any changes in either the P1 or the P2 subtype of Ca2+ channels, the  $Ca(2+)$ -permeable P1c subtype was

significantly decreased following capsaicin treatment. Capsaicin-induced decrease of P1c channels was accompanied by significant reduction of the spontaneous glutamate release and frequency of spontaneous miniature excitatory postsynaptic currents (mEPSCs). The relative distribution of synapses on sensory neurons was also examined with electron microscopy. Quantitative analysis of the synapses of DRG neurons revealed a marked reduction of the excitatory synapses on capsaicintreated animals. These results indicate that the P1c subtype of Ca2+ channel is involved in the mediation of excitatory synapse activity and this channel is a good candidate for a possible development of a new analgesic drug.Tribune. Il y a quelques semaines, un ancien nommé au conseil municipal a proposé qu'un cours soit donné au niveau conseillatif d'instruire les résidents des ZUS. Ce qui a valu aux républicainsindépendants de se défendre. D'où le débat qui a gagné tout le monde. Alors, ce projet, est-il réalisable? Depuis une année et demie, le conseil municipal réfléchit à l'installation d'un cours de fin de semaine à tous les niveaux, du petit déjeuner à

l'après-midi. Ce cours serait gratuit pour tous, l'instruction serait

Due to the increased demand of players, we have increased the recommended specifications for the PC version of The Shadow of War. However, we can confirm that the minimum system requirements should be met before play. The minimum specifications are listed below. Windows 7 or Windows 8/8.1 Minimum: Intel Core i3-2120 @ 2.40GHz, Intel Core i5-3320 @ 3.10GHz, AMD FX-6300 @ 3.8GHz Note: If you have a desktop computer, we recommend at least 4GB of RAM.

## Related links:

[http://sanatkedisi.com/sol3/upload/files/2022/07/62LlvYPrn9oWwg2KDNXA\\_01\\_28809ffda8303f2c2746fcb580a64d66\\_file.p](http://sanatkedisi.com/sol3/upload/files/2022/07/62LlvYPrn9oWwg2KDNXA_01_28809ffda8303f2c2746fcb580a64d66_file.pdf) [df](http://sanatkedisi.com/sol3/upload/files/2022/07/62LlvYPrn9oWwg2KDNXA_01_28809ffda8303f2c2746fcb580a64d66_file.pdf)

<https://uwaterloo.ca/institute-for-quantum-computing/system/files/webform/grahberk710.pdf>

<https://www.plori-sifnos.gr/wp-content/uploads/2022/07/ellyevan.pdf>

[https://www.developafrica.org/system/files/webform/faucov568\\_0.pdf](https://www.developafrica.org/system/files/webform/faucov568_0.pdf)

<https://think-relax.com/photoshop-cc-2021-free-download-amp-install-tamil>

<https://www.careerfirst.lk/sites/default/files/webform/cv/download-free-brush-photoshop-cs6.pdf>

<https://ugazette.com/download-free-public-domain-adobe-photoshop-elements-17/>

<https://www.idhealthagency.com/uncategorized/adobe-photoshop-7-0-for-windows-free-download/>

<https://theblinkapp.com/adobe-photoshop-cs2-free-download-on-google/>

<http://www.trabajosfacilespr.com/photoshop-cs6-highly-compressed-download/>

[https://nusakelolalestari.com/wp-content/uploads/2022/07/how\\_to\\_download\\_photoshop\\_on\\_macbook\\_for\\_free.pdf](https://nusakelolalestari.com/wp-content/uploads/2022/07/how_to_download_photoshop_on_macbook_for_free.pdf)

[https://ofsnl.nl/wp-content/uploads/2022/07/Photoshop\\_Layer\\_Styles\\_Pack\\_\\_Free\\_Photoshop\\_Images.pdf](https://ofsnl.nl/wp-content/uploads/2022/07/Photoshop_Layer_Styles_Pack__Free_Photoshop_Images.pdf)

<https://diagnosticimagingservices.com/system/files/webform/photoshop-face-editing-software-free-download.pdf>

<https://gracepluscoffee.com/adobe-photoshop-cc-2018-for-windows-7-8-64-bit/>

[https://www.myshareshow.com/upload/files/2022/07/nCurtkgA69iCU8Ctpi9N\\_01\\_73f639588da3522b3978d68d67e5761e\\_file](https://www.myshareshow.com/upload/files/2022/07/nCurtkgA69iCU8Ctpi9N_01_73f639588da3522b3978d68d67e5761e_file.pdf) [.pdf](https://www.myshareshow.com/upload/files/2022/07/nCurtkgA69iCU8Ctpi9N_01_73f639588da3522b3978d68d67e5761e_file.pdf)

<https://pascanastudio.com/free-psd-and-psdxe-download/>

[https://tucorsetera.com/wp-content/uploads/2022/07/free\\_download\\_adobe\\_photoshop\\_70\\_setup\\_exe\\_full\\_version\\_soft.pdf](https://tucorsetera.com/wp-content/uploads/2022/07/free_download_adobe_photoshop_70_setup_exe_full_version_soft.pdf) <http://www.graham-lawler.com/humanities/adobe-photoshop-cs3-shapes-free-download/> <https://demo.takewp.com/listing/tpg-explore/advert/photoshop-actions-free-for-photographers/> <https://www.dandrea.com.br/advert/how-to-get-free-adobe-photoshop-7-0-software-no-crack-or-serial-needed/>